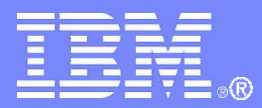

IBM China Development Lab

# 阐述Lotus的复制

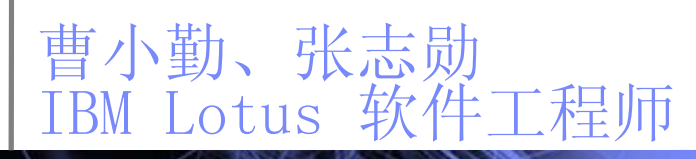

© 2009 IBM Corporation

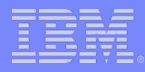

### 议程

- ·复制的基本概念
- ·删除文档的复制
- ·复制冲突
- ·复制的问题排查

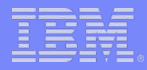

复制的基本概念

**BEEBERSTEER** 

© 2009 IBM Corporation

### 副本

- ·副本
	- − 副本是与它创建于的源数据库有着相同的 副本标识符的Notes数据库。
- ·创建副本的方式
	- − 通过Notes客户端,文件 复制 新建副 本
	- − 通过管理员客户端,使用管理进程来创建 副本

### ·提示:

- − 副本的文件名可以不同,副本所包含的文 档和设计也可以不同,但副本ID一定相同
- − 副本和新建拷贝不同,新建拷贝和源数据 库并不能复制

4

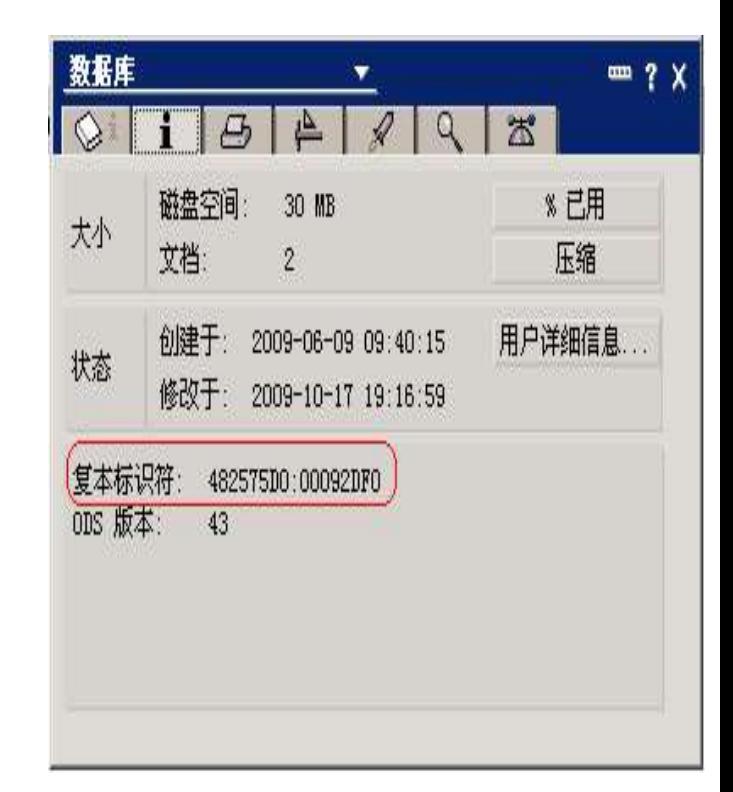

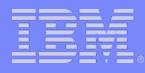

### 复制

- ·服务器(Server)到客户端(Local)复制
	- − 本地副本
	- − 复制设置(文件 复制 –复制设置)
	- − 手动复制
	- − 定时复制
	- − 复制历史
- •服务器(Server)到服务器(Server)的复制
	- − Replicator
	- − 连接文档
	- − 复制拓扑
	- − 复制历史
	- − 复制日志

## 复制(I)

- ·复制器
	- − 服务器端:
		- ▶复制器(replicator)是一个Server的任务, 在服务器启动的时候默认就会启动
	- − 客户端:
		- ▶ 复制器是Notes客户端软件的一部分, 随时可用
- ·复制的方向
	- − 拉入推出(pull-push缺省):
		- 双向,源服务器从目标服务器拉入更新,然后向目标服务器推出自己的更新,
	- − 分别拉入(pull-pull):
		- ▶双向, 两台服务器分别交换更新, 由两台服务器的复制器分别完成
	- − 仅推出(push only):
		- 单向,源服务器向目标服务器推出更新
	- − 仅拉入(pull only):
		- 单向,源服务器从目标服务器拉入更新

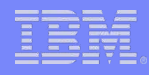

### 复制(II)

- ·复制的方式
	- − 从菜单进行复制(Notes, 文件 复制 –复制,或者右击工作台的 数据库图标,复制)
	- − 通过命令行的方式
		- **Replicate** 目标服务器名 数据库名
		- **Pull** 目标服务器名 数据库名
		- **Push** 目标服务器名 数据库名
	- − 定时复制
		- ▶Notes 客户端, 在场所文档配置或者对单个数据库启用定时复制

7

服务器端,通过连接文档来实现

### 复制(III)

- ·连接文档
	- − 连接文档可以在管理客户端,配置 服 务器 –连接 来创建
- ·在域中规划连接文档需要考虑的因 素
	- − 复制的拓扑
		- $\blacktriangleright$  Hub, spoke
	- − 复制的频率
		- ▶重要的数据库可以频繁一点
		- 不重要的数据库可以适当降低复制的频率以节省服务 器和网络资源

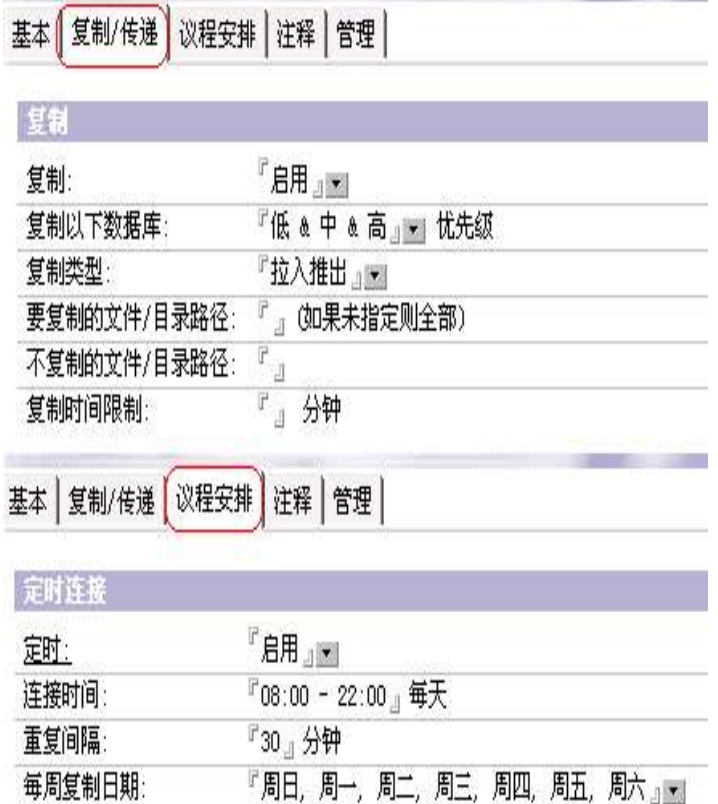

### 文档的UNID, Seq Number和Seq Time

### ·UNID

− 文档的唯一标识符,同一个文档 在所有副本上拥有同样的UNID, 其不随文档更新发生变化

### ·Seq Number & Seq Time

- − 标识文档的版本信息
- − 随着文档的更新而发生变化

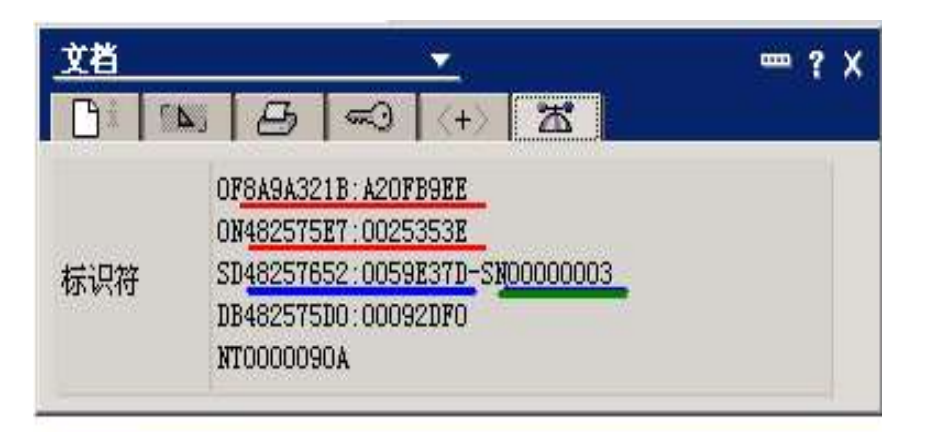

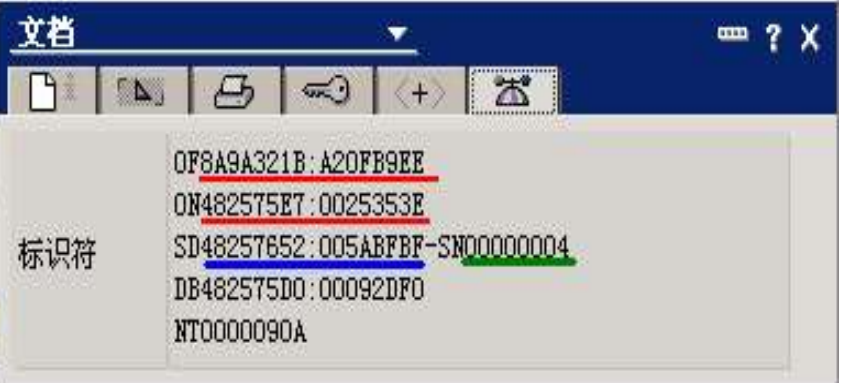

### 复制历史

- ·复制历史
	- − Domino根据复制的历史记录来决定下次复制时要扫描的文档范围。
	- − 如果两个副本的复制历史不匹配或者没有复制历史,所有的文档都 会被扫描
	- − 只有成功的复制信息才会在复制历史中更新记录

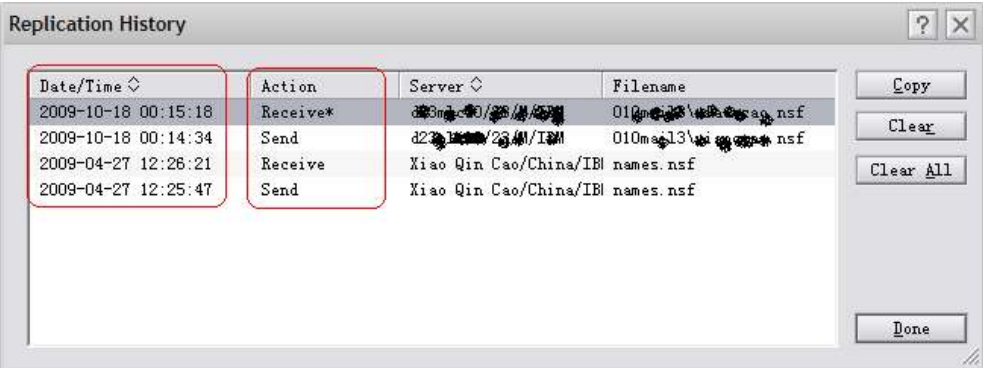

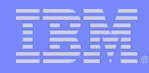

### 复制设置

### ·文件 – 复制 –复制设置

- − 复制设置允许管理员或者用户对复制的日程安排,复制的文档范 围,节省空间等进行定制
- − 多个副本之间的复制设置不会进行复制

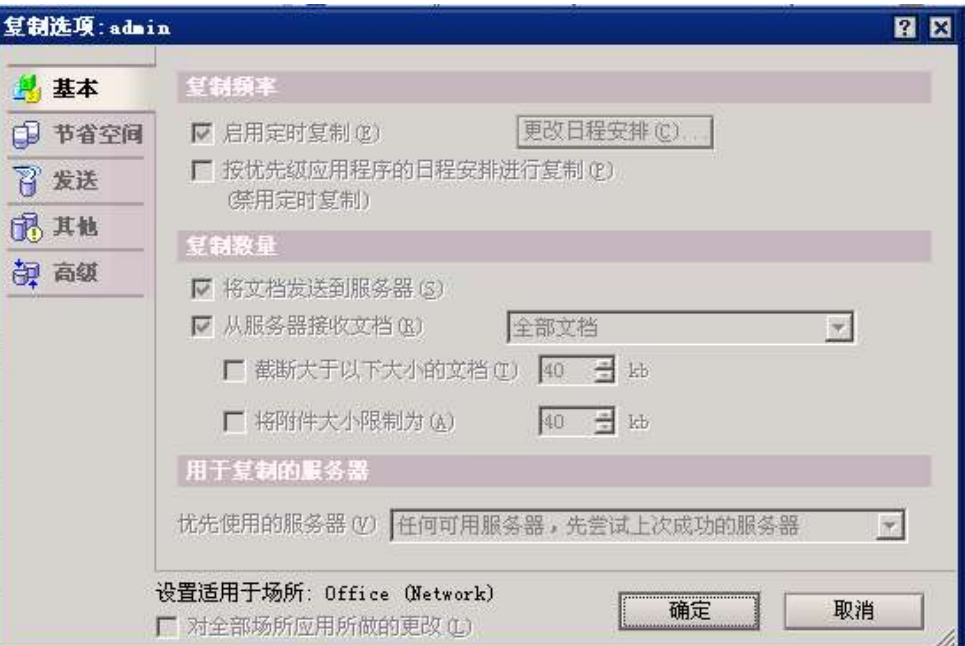

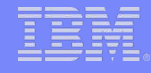

### 复制的过程

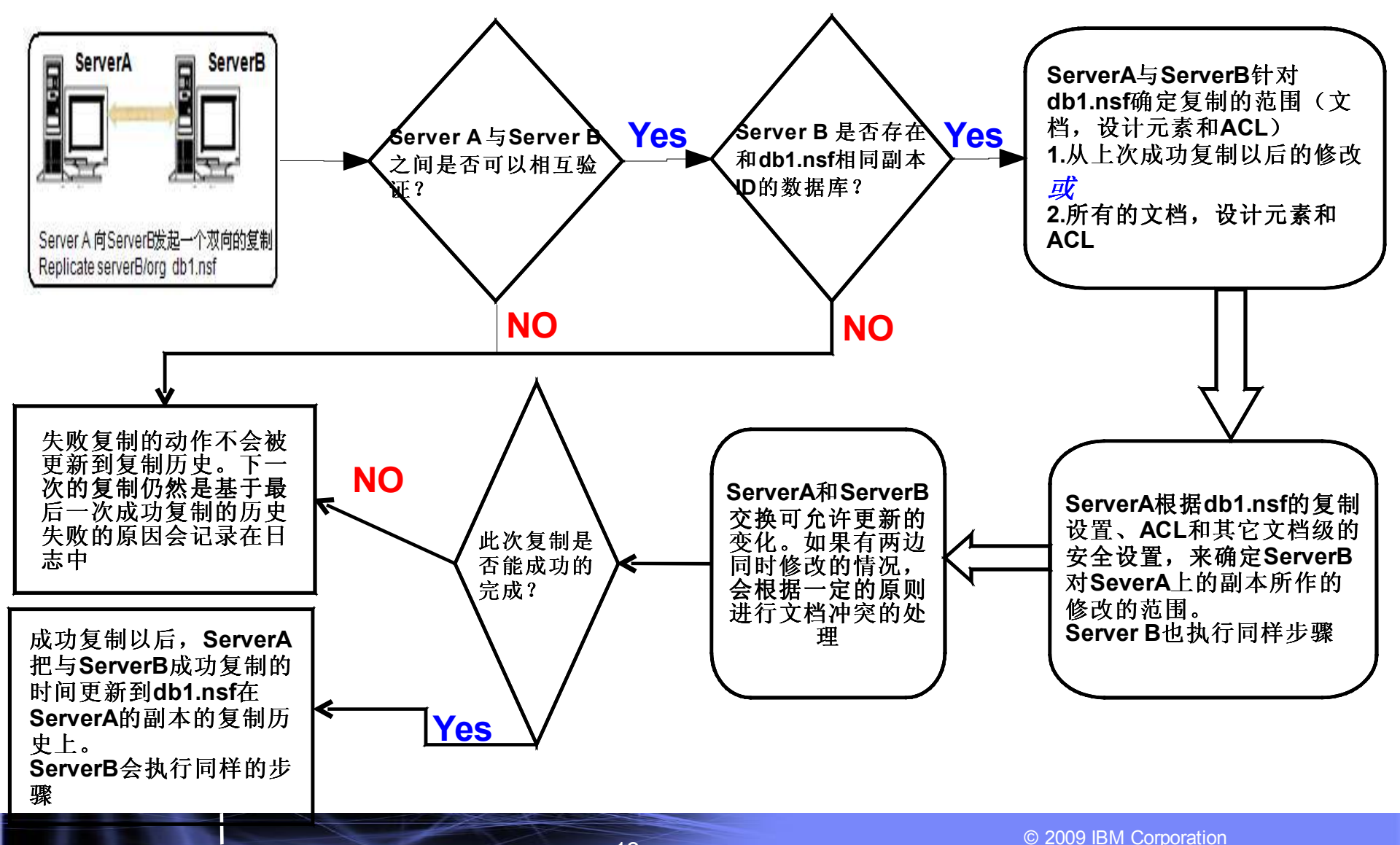

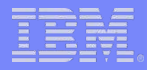

## 删除文档的复制

法证书进行计算法

© 2009 IBM Corporation

### 删除存根

### ·删除存根

- − 删除存根用来标识数据库中被删除的文档
- ·文档删除是如何复制的

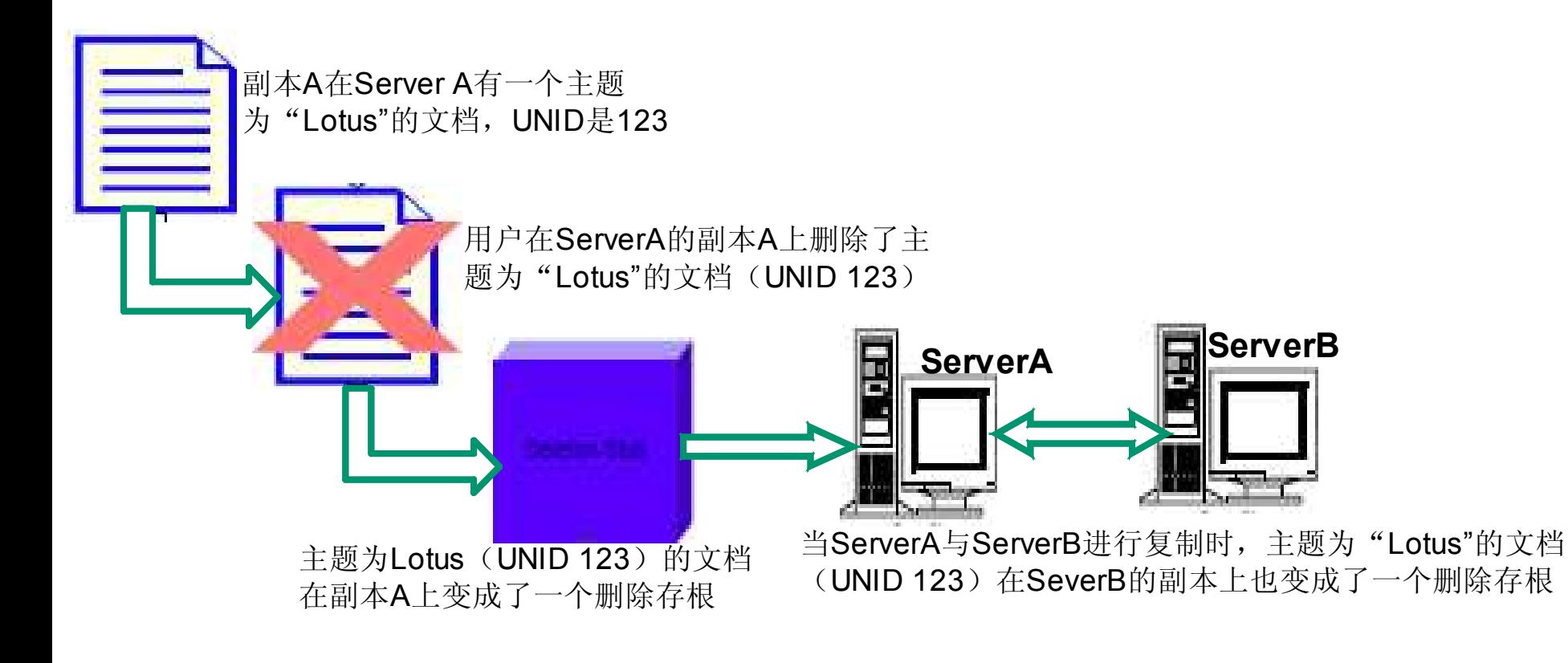

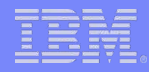

### 影响删除文档的复制设置

- 复制设置(文件-复制-复制设置)
- − 节省空间

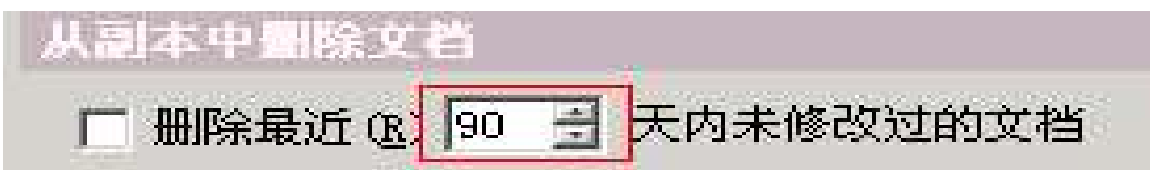

> Purge Interval (删除存根)

设置保留多长时间的文档

 $\overline{\mathcal{R}}$ 送<br>→ 网络发送给其他复本的内容

Ⅳ 将此复本中做过删除的部分发送到其他复本中(D)

高级

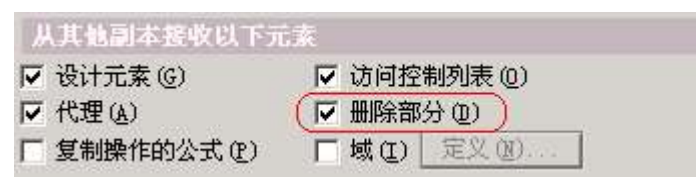

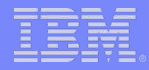

### 复制和复制冲突

随便事件实现的复数

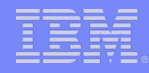

### 复制冲突是如何产生的?

- ·复制冲突
	- − 当两个或者多个用户在不同服务器的副本上同时编辑同一个文档的 时候,会产生复制冲突。

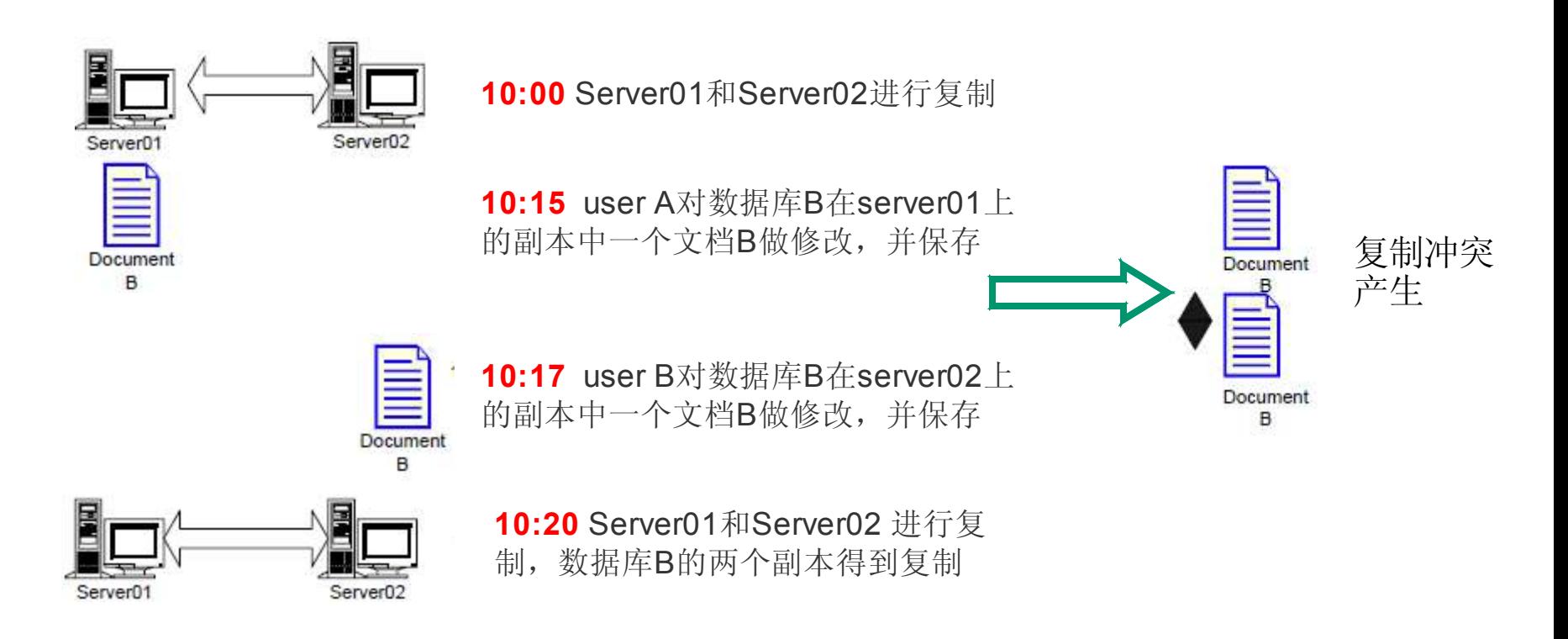

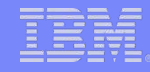

### 复制冲突文档

·复制冲突文档是作为主文档的response文档显示在视图 中。左边会有一个黑钻石的图标

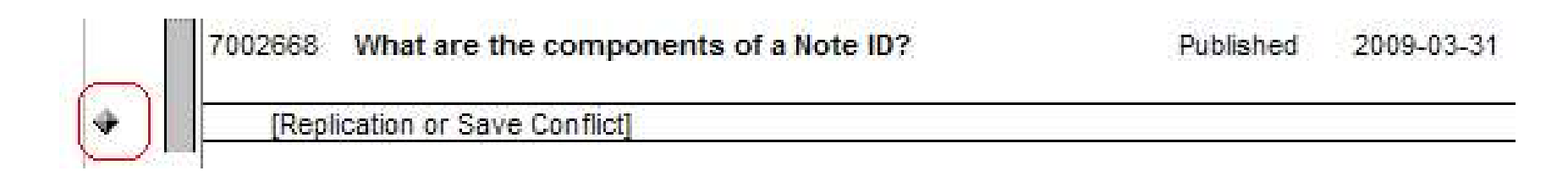

·复制冲突文档有一个域:"\$Conflict"

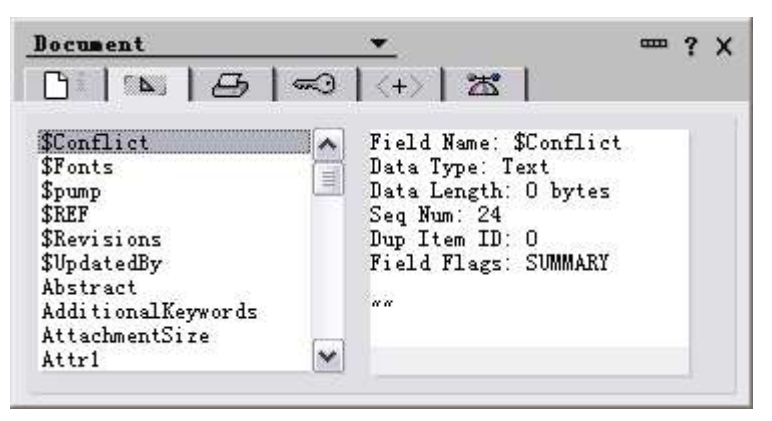

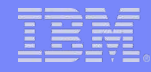

### 如何决定主文档?

- ·Lotus决定主文档的原则:
	- − 文档被编辑或者修改的次数多的那个文档作为主文档,另外的文档 则变成冲突文档
	- − 如果所有文档被编辑或者修改的次数多,则最后被保存的那个文档 作为主文档,其它的文档变为冲突文档
	- − 如果一个文档在一个副本被编辑,但在另外一个副本被删除,则删 除动作优先,除非文档被编辑多次或者编辑是发生在删除之后

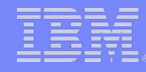

## 如何决定主文档?

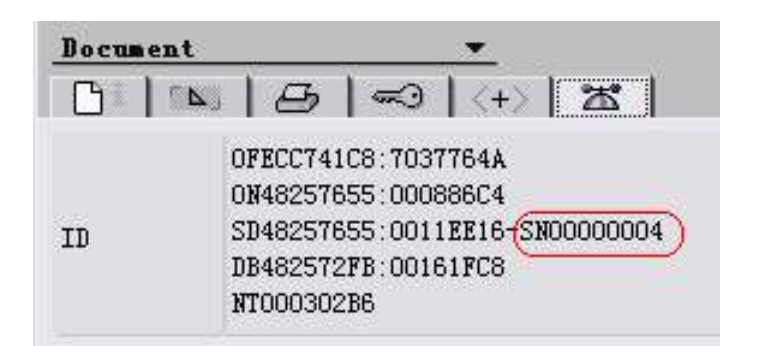

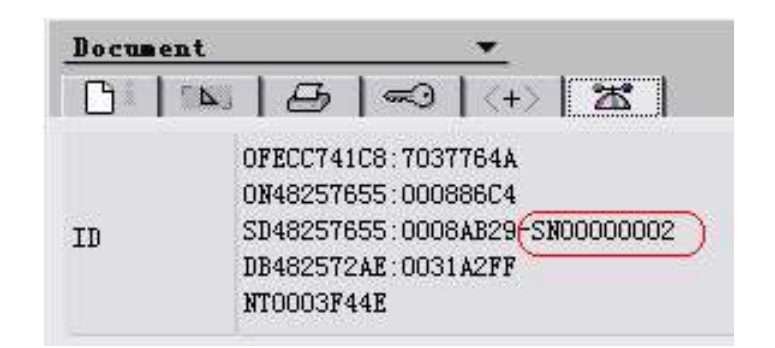

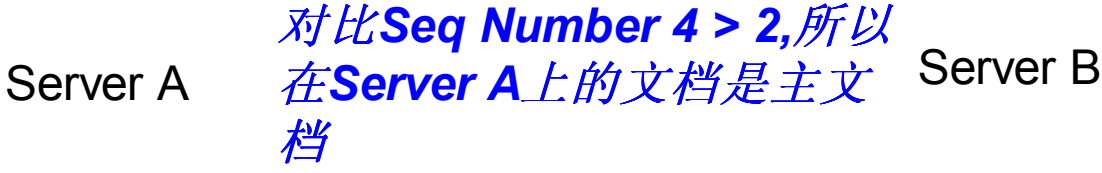

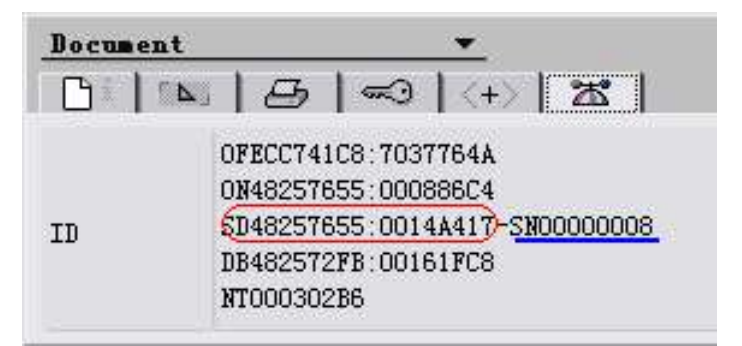

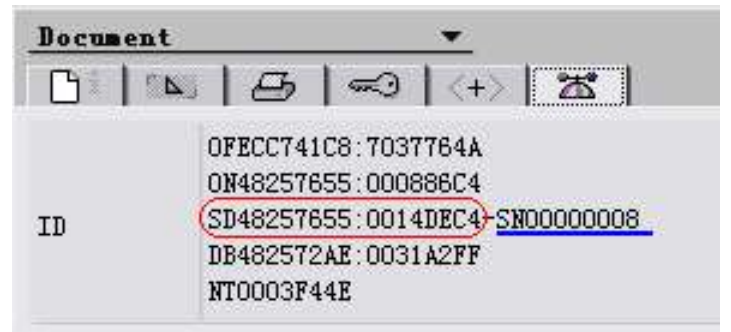

#### *Seq Number* 相同,*Seq Time*是*Server B*靠 后,所以在*Server B*上的文档是主文档

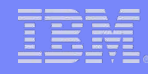

### 如何有效地减少或者防止复制冲突?

- ·修改ACL,减少编辑者及以上权限的用户数,只给真正需要 的用户授权
- ·给' -Default- '授予作者或以下权限或者使用作者域
- ·把副本数量控制到最少
- ·设计表单的时候,在冲突处理中选择"合并冲突"

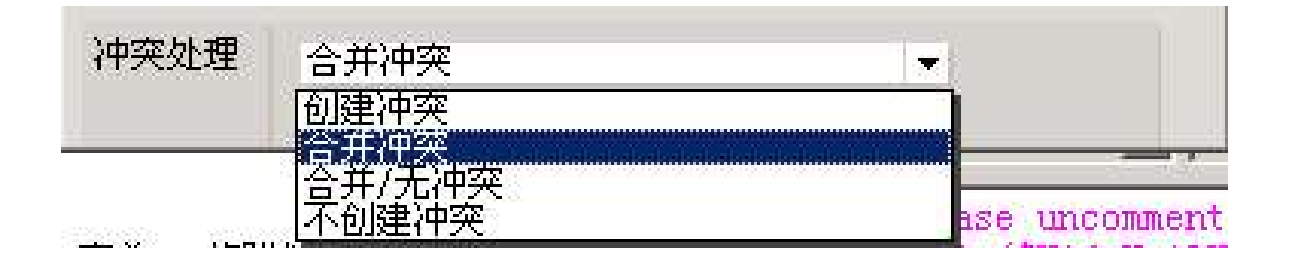

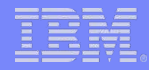

## 复制问题排查

法证书进行计算法

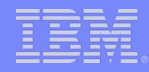

### 服务器对创建副本的限制

- ·新建副本:
	- 限制服务器、用户和组在此服务器上新建副本
	- 缺省为空白,意味着没有任何用户可以新建副本
	- 可以输入服务器、用户和组的名称或者通配符
- ·特别提示:
	- − 不能在服务器上新建数据库的服务器、用户和组(见上)也不能创建 副本。
	- 需要重新启动服务器才能生效

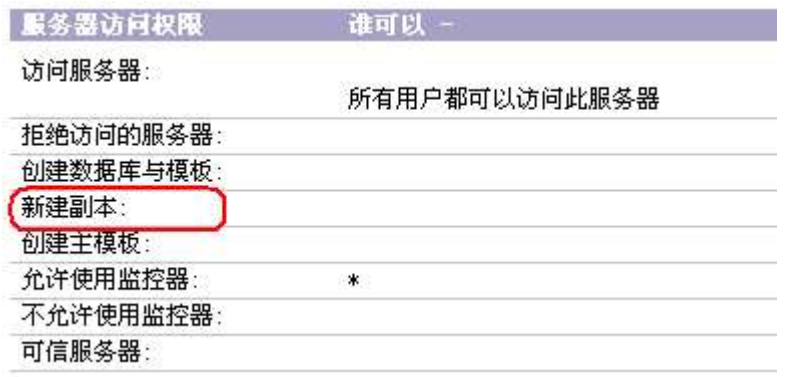

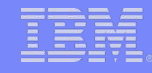

### ACL及其他安全限制

- · 缺省情况下,在已调度的复制期间,源服务器首先从目标服务器拉入更 改,然后将更改推出到目标服务器。
- 目标数据库的ACL决定源服务器可以对此库复制什么更改, 源数据库的 ACL决定是否目标服务器可以读取此库。
- 如果任一服务器对其他服务器上副本是"不能存取者"的访问权限, 那此库的复制不会进行。
- · ACL中的用户类型为数据库提供了额外的安全性。

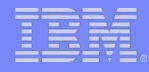

### ACL及其他安全限制

#### · 例1:

#### 如果Server01上的副本的ACL赋予Server02读者的访问权限, 那么在复制过程中Server02 可以对Server01上的副本读取更改 但不能写入更改。

==》要允许服务器 B 从服务器 A 的副本接收更改,但不向服务器 A 发 送更改,则应赋予服务器 B 对服务器 A 的副本的"读者"访问权 限。

#### · 例2:

如果Server01上的副本的ACL赋予Server02设计者的访问权 限,那么在复制过程中Server02 可以对Server01上的副本读取 更改也可以写入更改,包括设计的更改。

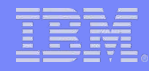

### ACL及其他安全限制

- ·其它安全限制:
	- 读取访问控制列表
		- 数据库的设计元素如视图,文件夹 有可能会有读者访问列表。需要复制拥有读者访问列表 的元素,需要复制的服务器的名字必须被包含在读者访问列表中。同时该服务器在ACL中必 须有读者或以上的权限
	- 读者域
		- 读者域限制了哪些用户或者服务器具有读取文档的权限。
		- 如果用户或者服务器对一个文档没有读取的权限,则无法复制此文档

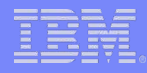

### 问题排查

- · 报错信息
- Log.nsf中的复制事件和其他事件视图
- · 之前复制是否正常?服务器最近是否升级或有其他的变 动?
- · 是否启用了复制?
- · 复制历史记录:历史记录可告知 Notes 复制期间可以跳过 哪些文档以节省时间。如果副本所包含文档不完整,或者应 用程序复制历史记录与其他副本不同步,则需要清除副本的 复制历史记录。
- · 复制时间是否同步?
- · 检查服务器限制、ACL及其他安全限制

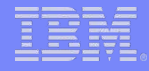

### 案例研究

### **1.**已删除的文档再次出现

- 文档删除后会留下一个删除存根。当复制数据库时, Notes 会使用删除存根识别并删除副本中的该文档。
- 为了节省磁盘空间,Notes 会根据复制设置"删除最近 [ ] 天 内未修改的文档" ,从文档删除中清除余下的删除存根。如 果 Notes 清除了尚未复制过的删除存根,则在下次复制后已 删除的文档将再次出现。此选项位于 Notes 客户机的"文 件""复制""设置"对话框中的"节省空间"面板上。

### 案例研究

### **2.**数据库副本大小不一致

#### 复制设置

某些复制设置会导致一个副本只能接收来自另一副本的部分文档和功能。

#### · 访问控制列表

ACL 禁止副本接收来自源副本的所有文档或设计元素。

#### · **Read ACL** 或 **Reader Names** 字段

目标服务器未包含在 Read ACL 或 Reader Names 字段中,因此不能接收来自源服务器副本的所有文档。

#### 视图索引

某个视图在一个副本中傅开一个副本中未使用。未使用该视图的副本较小,因为系统不会为未使用的视图创 建索引。

#### · 个人代理、视图或文件夹

这些功能在一个副本中使用了,而在另一个副本中未使用,因此导致副本之间的大小不一致。

#### · 未复制删除

在Notes客户机上,单击"文件"-"复制"-"设置",然后检查下列复制设置:

- 在"高级"面板上,未选中"从其他副本接收以下元素"下的"删除部分"选项。
- − 在"发送"面板上,选中了"不将此副本中做过删除的部分发送到其他副本中"选项。

#### · 未使用的空间

一个副本已经过压缩,而另一个副本未经过压缩。

 $c$   $\overline{t}$  # \$

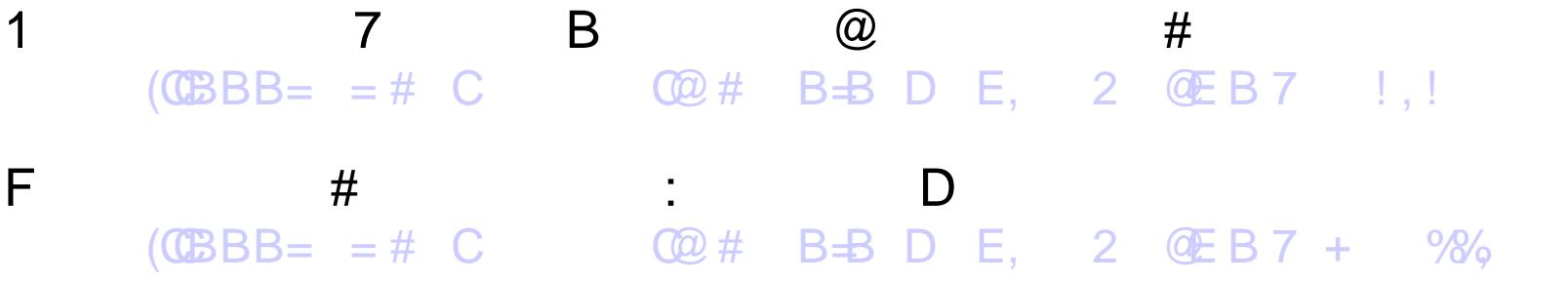

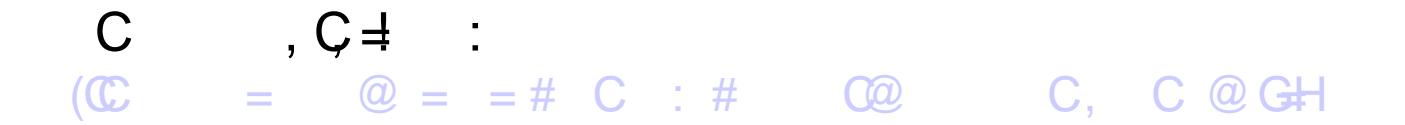

 $£ a # x ∉ 5$ 

 $(CBBB' = # C# C$  $(CBBB' = # C# C$  C B @ #C **D** 7 @E 2# 7 [\\*E!](http://www-900.ibm.com/cn/support/viewdoc/uprosupport?pageid=0&category=5)

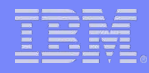

# Questions ?

© 2009 IBM Corporation

<u>statistici</u>s

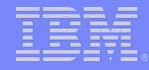

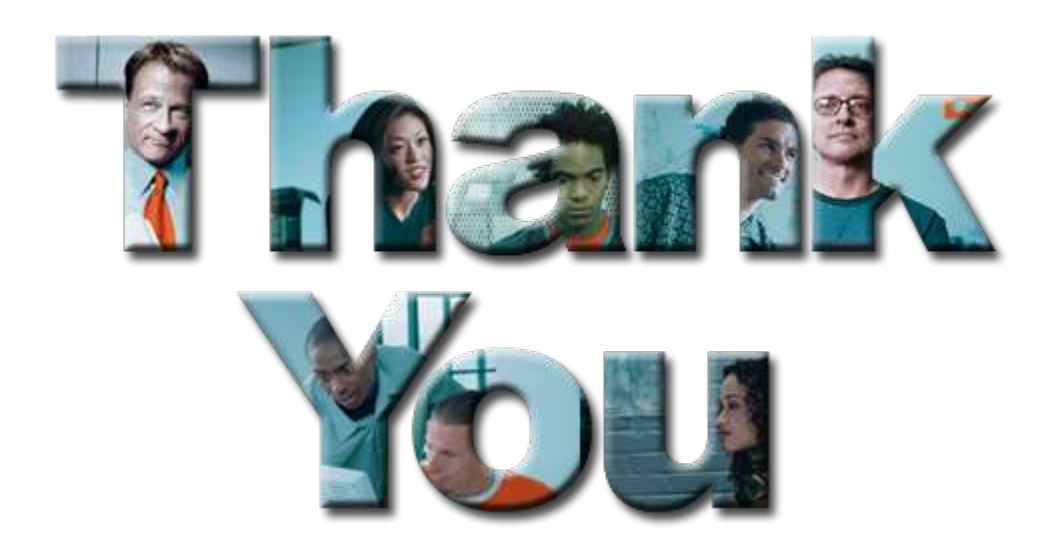